## Creating and assigning (=) objects

- Declaring an object *creates the object* DayOfYear today, tomorrow; // two objects are created on stack
- Different if declaring pointers (or references) DayOfYear \*soon,  $\&$ r = today; // no object soon = new DayOfYear;  $\frac{1}{2}$  now object on heap
- z Assignment operator *copies object's data*  $r = *$ soon; // no new object-just copy on stack // original (today) object data overwritten

#### The BankAccount Closs (part 1 of 4) Another class *integrant to discussed the cl* /Class for a bank account: example: void set(int dollars, int cents, double rate);<br>//Postcondition: The account balance has been set to/5dollars.cents<br>//The interest rate has been set to rate percent. **BankAccount** void set(int dollars, double rate);<br>//Postcondition: The account balance has been set to Sdollars.00<br>//The interest rate has been set to rate percent. • Has operations void update();<br>//Postcondition: One year of simple interest has been<br>//added to the account balance. appropriate for a bank account double get\_balance();<br>//Returns the current account balance double get\_rate();<br>//Returns the current account interest rate as a pero (implemented with void output(ostreamb outs);<br>//Precondition: If outs is a file output stream, then<br>//outs has already been connected to a file.<br>//Postcondition: Account balance and interest rate have been written to the public member functions) – And a private utility function vate:<br>double balance double frac<br>//Converts • Stores an account  $\leftarrow{\scriptstyle{\begin{array}{l} \text{that of } \mathcal{N} \text{ indicates the probability of } \mathcal{N} \text{ and } \mathcal{N} \text{ is the probability of } \mathcal{N} \text{ and } \mathcal{N} \text{ is the probability of } \mathcal{N} \text{ and } \mathcal{N} \text{ is the probability of } \mathcal{N} \text{ and } \mathcal{N} \text{ is the probability of } \mathcal{N} \text{ and } \mathcal{N} \text{ is the probability of } \mathcal{N} \text{ and } \mathcal{N} \text{ is the probability of } \mathcal{N} \text{ and } \mathcal{N} \text{ is the probability of } \mathcal{N} \text{ and } \$ balance and an<br>interest rate  $ntmin()$

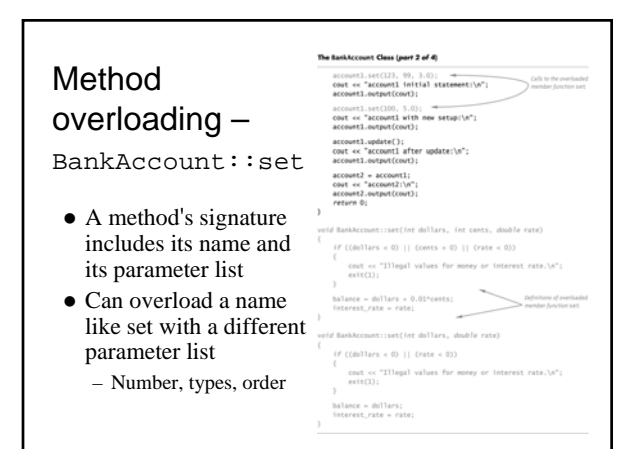

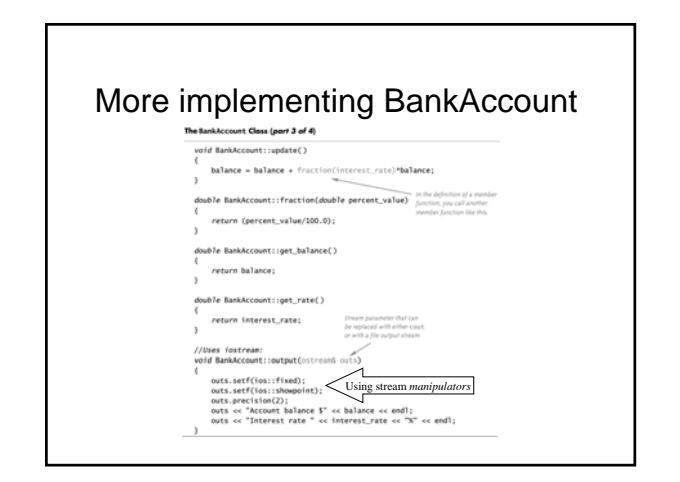

#### Sample BankAccount results The BankAccount Class (part 4 of 4) // excerpts from main: Sample Dialogue Start of Test:<br>accounti initial statement:<br>Account balance \$123.99<br>Interest rate 3.00%<br>accounti with new setup:<br>Account balance \$100.00<br>Interest rate 5.00%<br>accounti after update:<br>Accounti halance \$10.00 account1.set(123,99,3);  $\prime\prime$  called with all 3 arguments account1.set(100,5); // called other version of set account1.update(); Account balance \$105.00<br>Account balance \$105.00<br>account2:<br>Account balance \$105.00 account2 = account1; Interest rate 5.00% Q: What if account2.update()?

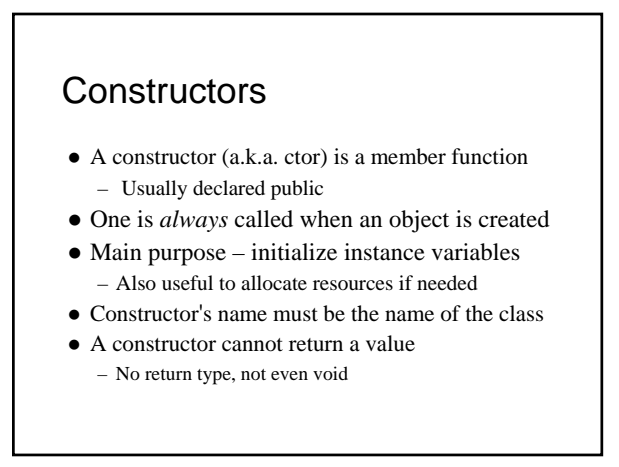

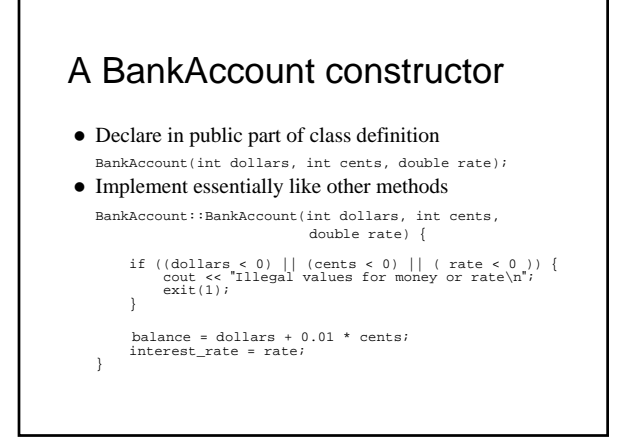

## Constructor call is automatic

- May not invoke (i.e., call) it directly: account1.BankAccount(10, 50, 2); //ERROR
- Instead invoke indirectly
	- $-$  On stack: BankAccount account1(10, 50, 2);
	- Or free store: … new BankAccount(10, 50, 2);
- But class must have a matching constructor – e.g., BankAccount() if just new BankAccount;
	- Default constructor is called but oops: ERROR if explicit constructor is defined and not overloaded!

#### Overloading and the default ctor

- Another possible BankAccount ctor:<br>BankAccount (double balance, double interest rate);
- BankAccount (double balance, double interest\_rate);<br>
Or can have either one of the following. Why not both?
- BankAccount (double balance); BankAccount (double interest\_rate); Also either explicitly define default ctor: BankAccount ( );
	- Or implicitly via default arguments in other ctors:
- account account and the countries of the countries of  $\alpha$  is a contribution of  $\alpha$ • Tip: good idea to always include a default ctor even if there is no need to initialize variables
	- So clients can: BankAccount checking, savings; – Important for inheritance reasons too (a future topic)

# Base/member initialization list

- An initialization section in a constructor definition provides an alternative way to initialize member variables<br>  $\text{Rank}(\text{Count}(1))$  is balance $(0)$ , interest, rate(0) : balance(0), interest rate(0) { } // still need a body (even if intentionally empty like this case)
- Can use parameter names too even if same name as member! • Note: order of initialization matches the order in which the
- variables are declared in the class, not their order in the list *Must* use such a list for constants and reference variables
- (since references are always constant) – Also must use to initialize private data in a base class (later topic)
- *Should* always use for user-defined types if default ctor not appropriate – to avoid extra ctor (and destructor) calls

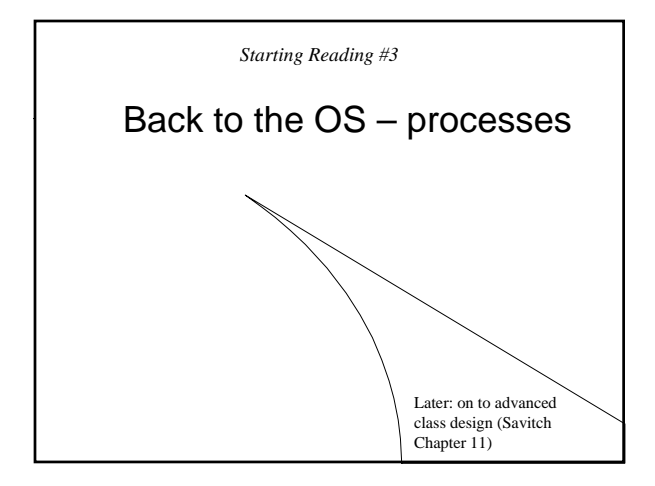

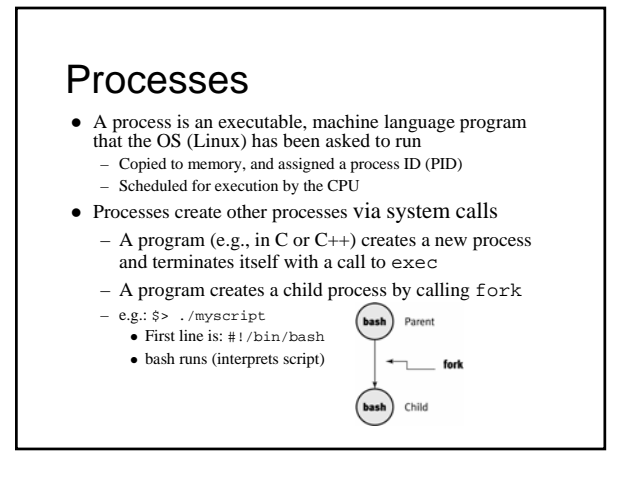

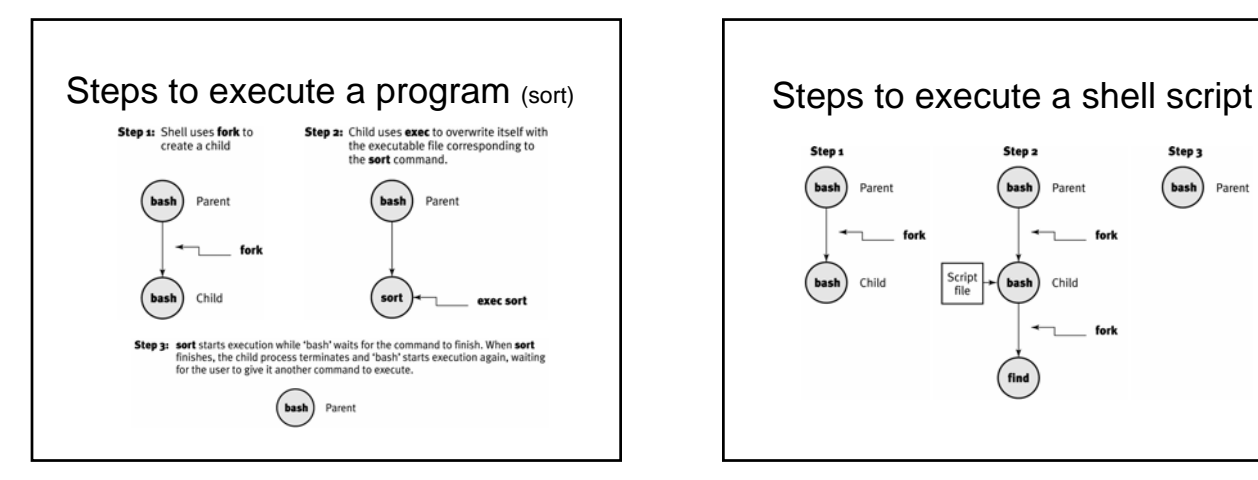

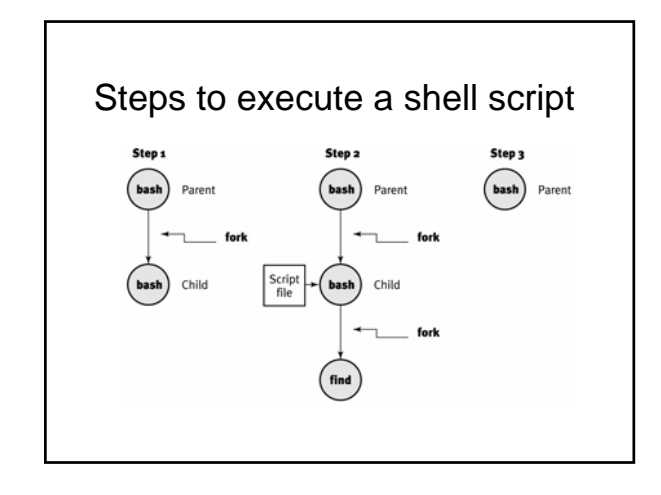

## Process hierarchy

- $\bullet$  init is PID 1, but all other processes have parents (so PPID) – The process hierarchy's depth is limited only by available virtual memory
- A process may control the execution of any of its descendants
	- Can suspend or resume it
	- Can alter its relative priority
	- Can even terminate it completely
- z By default, terminating a process will terminate all of its descendants too
	- So terminating the root process will terminate the session

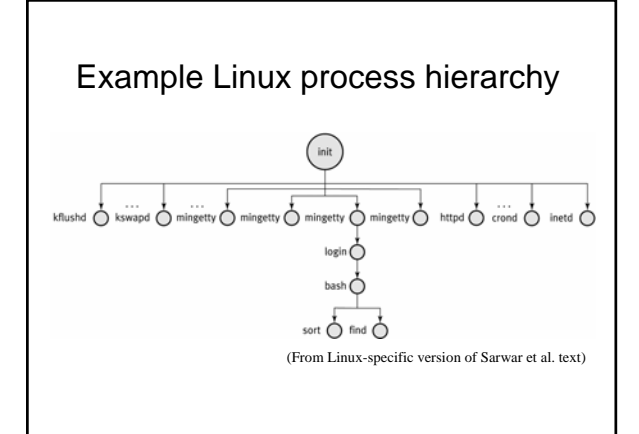

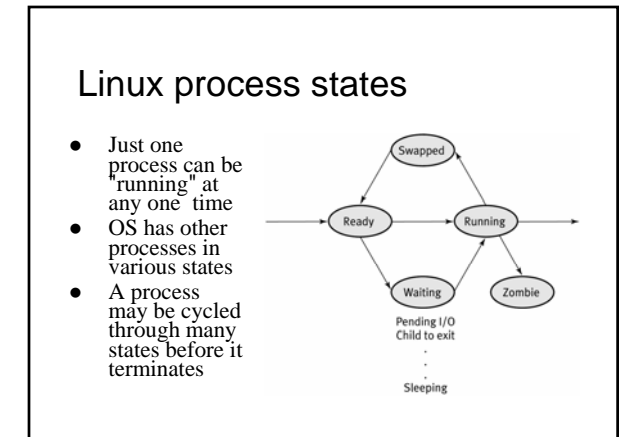

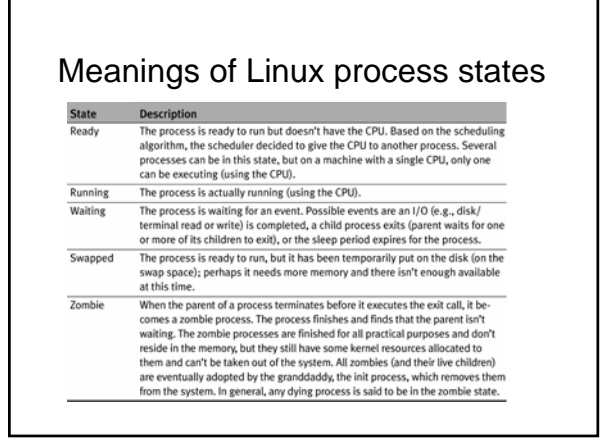

# Foreground and background

- z When a command is executed from the prompt and runs to completion at which time the prompt returns, it is said to run in the foreground
- z When a command is executed from the prompt followed by the token '&' on the command line, the prompt immediately returns while the command is said to run in the background
- z Programs that interact with a user should be run in the foreground
- z Programs that execute slowly and without intervention belong in the background so other work can get done! e.g., daemons (background processes for system administration)

## User control of process state

• Terminate a foreground process with ctrl-C<br>• Send running foreground process to background by ctrl-Z -bash-4.28 find / \*.txt > /dev/null 2> /dev/null<br>  $\leftarrow$  2nt and 1.2 find / \*.txt > /dev/null 2> /dev/null<br>
11+ Stopped find / \*.txt > /dev/null 2> /dev/null<br>
-bash-4.28  $\leftarrow$  can execute more commands while find works<br>
- -bash-4.2\$ ps PID TTY TIME CMD 20637 pts/4 00:00:00 bash 21581 pts/4 00:00:02 find 21632 pts/4 00:00:00 ps • Terminate a background process with kill command<br>bash-4.2\$ kill -9 21581  $\leftarrow$  -9 is the "sure kill" signal number<br>-[1]+ Killed find / \*.txt > /dev/null 2> /dev/null

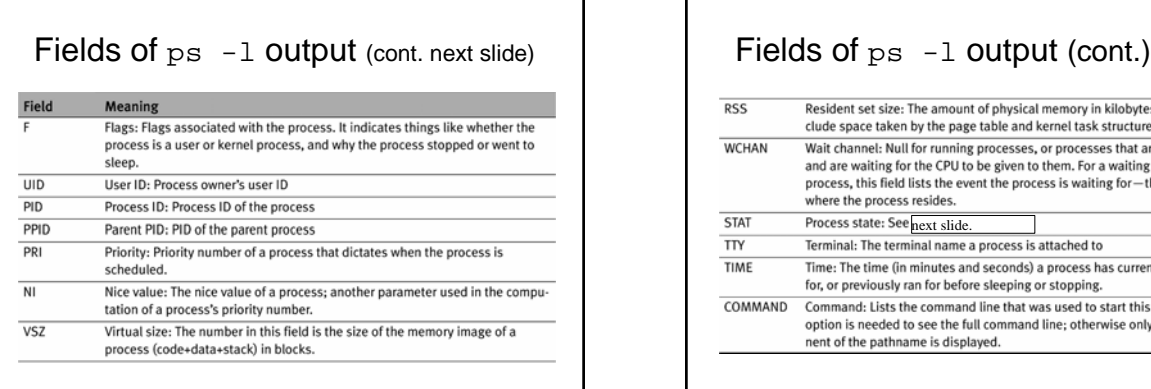

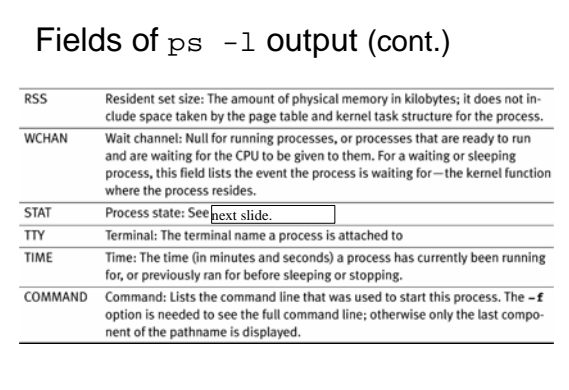

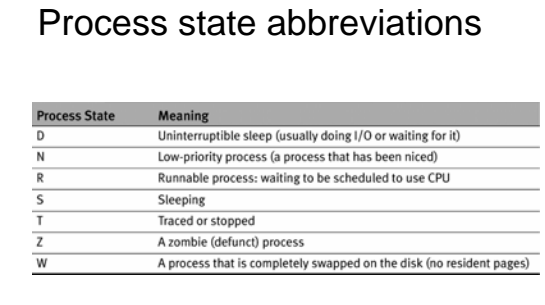